## **Limite notevole**

Vogliamo dimostrare che

$$
\lim_{x \to 0} \frac{\operatorname{sen} x}{x} = 1.
$$

A tal fine, facendo riferimento alla figura, possiamo scrivere :

*x*

 $\overline{PH}$  <  $PA$  <  $\overline{TA}$  ( PA è inteso come arco).

La disuguaglianza sostituendo le funzioni goniometriche si può scrivere

 $\sec x < x < \csc x$  cioè

*x*  $x < x < \frac{\operatorname{sen} x}{x}$ cos sen  $x < x < \frac{\text{sen}}{x}$ 

dividendo termine a termine per sen *x* si ottiene:

$$
1 < \frac{x}{\sec x} < \frac{1}{\cos x}
$$

e considerando gli inversi:

$$
\cos x < \frac{\sin x}{x} < 1.
$$

Se si tiene conto che  $\lim_{x\to 0} \cos x = 1$ ,  $\lim_{x\to 0} 1 = 1$  e del teorema del confronto, si può concludere che

$$
\lim_{x \to 0} \frac{\operatorname{sen} x}{x} = 1 \quad \text{cvd}
$$

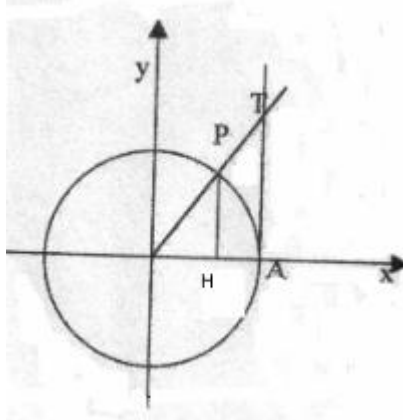